## WİNDOWS DONANIM

- 1. Günümüz bilgisayarlarında disket sürücülerin yerine hangi donanım kullanılmaktadır?
	- **a)** kart okuyucu b) harddisk c ) cd rom d) Hiçbiri
- 2. Aşağıdakilerden hangisi CPU' nun hız birimidir? **a)** Ghz b) Byte c) Ram d) Rom
- 3. Günümüz Ekran Kartlarının bağlantı yuvası aşağıdakilerden hangisidir?
	- a) AGP 8x b) PCI-Express x8
	- b) PCI-Express –x4 **d)** PCI- Express x16
- 4. Aşağıdakilerden hangisi lazer yazıcılarda dakikada yazılan sayfa sayısını ifade eder?
	- a) Rpm b) dpi c) cps **d)** ppm
- 5. Bilgisayarda bütün donanımları bünyesinde birleştiren ve aralarında verdi iletişimi sağlayan donanım hangisidir?
	- a) Ram b) hard disk c) Mikroişlemci **d)** Ana kart
- 6. Dijital ses ve görüntüyü birlikte aktaran standart hangisidir? a) DVI b) VGA **c)** HDMI d) SPDIF
- 7. Bilgisayarda bilgileri depolamak için hangi donanım birimi kullanılır?
- 8. a)RAM b) Anakart c) Yazıcı **d)** Harddisk
- 9. Genelde fatura basmak için kullaılan aynı anda biren çok kağıda ( karbon kopya) baskı yapabilen yazıcı türü aşağıdakilerden hangisidir?

a) Mürekkep püskürtmeli **b)** Nokta Vuruşlu c) Lazer d) All in One (PSC)

- 10. Aşağıdakilerden hangisi silinip yazılabilen cd'ler için kullanılan kısaltmadır?
	- a) Cd Rom b) Cd –R **c)** Cd Rw d) CD- WR
- 11. Diskte fiziksel hasarların ifadesi hangisidir?
	- a) Bad Head b) Bad Sector
	- **C)** Bad Track d) Bad Cyclinder
- 12. Birden fazla bilgisayarın telefon hattı üzerinden iletişimini sağlayan donanım hangisidir?
	- **a)** Modem b) Ethernet Kartı c) Ekran Kartı d) Tarayıcı
- 13. Hangisi dönen cisimlerin ( harddisk silindirinin dönüş hızı, fanların dönüş hızı vs.) dakikadaki dönüş sayısını ifade eder?
	- a) Mhz b) Mbps c) Rpm d) MB
- 14. Elektrik kesilmesi durumunda bilgisayarın zarar görmemesi için bir müddet bilgisayar elektrik sağlayan cihaz hangisidir?
	- **a)** UPS b) USB c) HUB d) Power Suppley
- 15. Bilgisayarda ram miktarının 512MB yerine 480mb olarak görülmesinin sebebi ne olabilir?
	- a) Ramin bir kısmı arızalı olaması
	- b) Ses katıntın anakarta tümleşik olaması
	- c) Ekran kartının anakarta tümleşik olması
	- d) Ethernet kartının anakarta tümleşik olması
- 16. Bilgisayardaki verileri kağıda aktarmak için kullanılan donanım hangisidir?
	- a) Mause b) Scanner c) Modem **d)** Printer
- 17. Aşağıdakilerden hangisi Bilgisayarım sağ tuş özelliklerinden öğrenilmez?
	- a) Kurulu olan işletim sistemi
	- b) Kurulu işlemci ve hızı
	- c) Ram miktarı
	- d) Harddisk miktarı
- 18. Günümüzde bilgisayarlar arasında ağ ( LAN ) kurulurken kullnaılan kablo türü hangisidir?
	- a) Koaksiyerl b) fiber **c)** cat6 d) antigron b)
- 19. İşletim sistemini yükledikten sonra yhapılacak ilk işlem hangisidir?
	- a) Paket programların kurulumu
	- b) **Donanımlara** ait sürücü yazılımları yükleme
	- c) Flash bellkten yedekleri geri yükler
	- d) hiçbiri
- 20. 3072 mb kaç gb eder?

**a)** 3 b) 6 c) 9 d) 30

- 21. Aşağıdakilerden hangisi internette dosya indirmek anlamına gelen terimdir?
	- a) Upload b) freeware **c)** download d) demo
- 22. Bilgisayara internetten indirilen dosyalar arasında kullanımı serbest ( kısıtlama yok ) olan seçenek hangisidir)
	- a) Demo **b)** freeware c) shareware d) hiçbiri
- 23. Kullanıcının tuş vuruşlarını kaydeden virüs türü hangisidir?
	- a) Worm b) Dialer **c)** keylogger d) trojan
- 24. Arama motorunda Namık Kemal kelimelerinin birlikte geçtiği siteleri bulmak için nasıl arama yapmalıyız?
	- **a)** "Namık Kemal" b) +Namık+Kemal c) Namık –Kemal d) Namık&Kemal
- 25. Windows'da ALT+TAB tuşunun görevi aşağıdakilerden hangisidir?
	- a) Denetim menüsünü açar
	- b) b) başlat menüsünü açar
	- c) **çalışan** programlar arasında geçiş sağlar
	- d) açık olan tüm programları kapatır
- 26. fare kullanarak bir klasör içerisindeki farklı yerlerdeki dosyaları seçmemizi sağlayan yardımcı tuş hangisidir?
	- **a)** Ctrl b) Alt c) Shift d) Alt Gr
- 27. Hangisi laptoplarda sistem yedeğinin harddiskin gizlenen bir yerinden geri yüklenmesinin ifadesidir?
	- a) Connection b) Back Up **c)** Recovery d) Hiçbiri
- 28. Sistem geri yükleme ' nin amacı nedir?
	- a) Silinen dosyaları kurtarmak
	- b) En son yapılan işlemleri geri almak
	- c) Kurulu programları kaldırmak
	- d) **Bilgisayarı** önceki bir zamana geri yüklemek
- 29. Bir dosya veya klasörün adını değiştirmek için hangi fonksiyon tuşu kullanılır?
	- **a)** F2 b) F4 c) F6 d) F8
- 30. Ctrl + Alt+Del tuş kombinasyonu ile açtığımız görev yöneticisi ile ilgili hangisi doğrudur?
	- a) Kilitlenen program kapatılabilir
	- b) Çalışır durumdaki programlar görülebilir
	- c) İşlemci ve ram 'in ne düzeyde kullanıldığı görülebilir
	- **d) Hepsi**
- 31. Windows ortamında kayıtlı her hangi bir dosyayı bulmak için aşağıdaki menülerden hangisi kullanılmalıdır?
	- a) Başlat Ayarlar Ara
	- b) **Başlat** Ara- Dosya ve Klasörler
	- c) Başlat- Programlar-Ara
	- d) Başlat- Programlar- Dosya ve Klasörler
- 32. Kullanıcı Paint'te yaptığı resmi bilgisayarda kaybediyor ve sadece ismin " B " ile başladığını hatırlıyor buna göre arma satırına hangisini yazmalıdır?

a) \*B.bmp b) bmp.B\* **c)** B\*.bmp d) \*B.\*

## $1000$ <mark>\*</mark> Başlat

- 33. yukarıdaki ( Hızlı Başlat ) simgeleri eklemek veya kaldırmak için aşağıdaki seçeneklerden hangisi kullanılmalıdır?
	- a) Masaüstünde sağ tuş Özellikler
	- b) Dosya menüsü- Özellikler
	- c) Görev Çubuğu sol tuş Özellikler
	- d) **Görev** Çubuğu sağ tuş Araç Çubukları
- 34. Açık olan herhangi bir program nasıl kapatılır? **a)** Alt+F4 b) Alt+Tab c) Ctrl+F4 d) Ctrl+Tab
- 35. Açık durumdaki tüm programları bir hamlede simge durumuna getiren tuş kombinasyonu hangisidir?
	- a) Winkey+E **b)** Winkey+D c) Winkey+R d) Winkey+F
- 36. Dosya üzerine sağ tuş özelliklerde hangisi görülebilir?
	- a) Doysa türü b) konum c) boyutu **d)** hepsi
- 37. Belek birimleri aşağıdakilerden hangisinde küçükten büyüğe sıralanmıştır?
	- a) MB-GB-KB-BYTE b) KB-MBÜ-GYTE **c)** BYTE-KB-MB-GB d) BYTE-GB-KB-MB
- 38. Denetim –masası- bölge ve dl seçenekleri ayarlarından hangisi yapılabilir?
	- a) Tarih/ saat b) para birimi c) klavye dil ayarları **d)** hepsi
- 39. Aşağıdakilerden hangisi imleci satırın başına getirir?
	- **a)** Home b) Ctrl c) Delete d) Shift
- l 40. Dolar işaretini basmak için aşağıdaki yardımcı tuşlardan hangisi kullanılmalıdır? a) Shift **b)** Alt Gr c) Alt d) Caps lock
- 41. Ekranın fotoğrafını çeken tuş aşağıdakilerden hangisidir?
	- a) Page Up b) Scroll lock
	- b) Num lock **d)** print screen
- 42. Aşağıdakilerden hangisi bir eğitim kurumlarına ait bir web sayfasının adresine örnektir?
	- a) [www.tdb.org.tr](http://www.tdb.org.tr/) b) [www.hotmail.com](http://www.hotmail.com/)  c) [www.odtu.edu.tr](http://www.odtu.edu.tr/) d) [www.ttnet.net.tr](http://www.ttnet.net.tr/)
- 43. Windows ta kurulu bir program hangi Denetim Masası seçeneği yardımı ile kaldırılır?
	- a) Sistem b) aygıtlar ve yazıcılar
	- **c.)** Program ekle kaldır d) görüntü
- 44. Bilgisayarda klasörler arasında hızlı bir şekilde gezinmemizi sağlayan seçenek aşağıdakilerden hangisidir?
	- **a)** Windows gezgini b.) Word pad
	- c.) Not defteri d) ağ komşuları
- 45. Flash belleğinizi hangisi ile formatlarsanız 4 GB den büyük dosyaları kaydedebilirsiniz? a) Fat16 b) Fat 32 **c)** NTFS d) hiçbiri
- 46. Paint te tam yuvarlak veya tam kare çizmek için hangi yardımcı tuş kullanılır?
	- a) Ctrl **b)** Shift c) Alt d) Alt Gr
- 47. Aşağıdaki simgelerden hangisi paint te çizilen şeklin içerisini boyar?

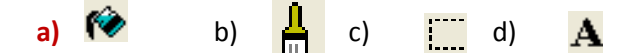

48. Panit te çizilen resmi bir parçasını kesip taşıyan simge aşağıdakilerden hangisidir?

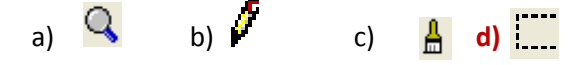

- 49. Wicrosoft Word Programını çalıştırmanın yolu aşağıdaklilerden hangisidir)
	- **a,)** Başlat programlar microsoft office
	- a.) Başlat ayarlar
	- b.) Başlat-programlar- donatlılar
	- c.) Başlat-ayarlar denetim masası
- 50. Kelimenin üzerinde farenin sol tuşu ile üç kez tıklamak ne anlama gelir?
	- a) Kelimeyi seçer **b)** Paragrafı seçer
	- c,) Satırı seçer d) Kursörü metinin sonuna götürür
- 51. Düz metin yazarken ENTER tuşuna basmak Word için ne anlama gelir?
	- a) Kelimeler arası boşluk b) yeni sütün başı
	- **c,)** Yeni paragraf başı d) Yeni sayfa başı